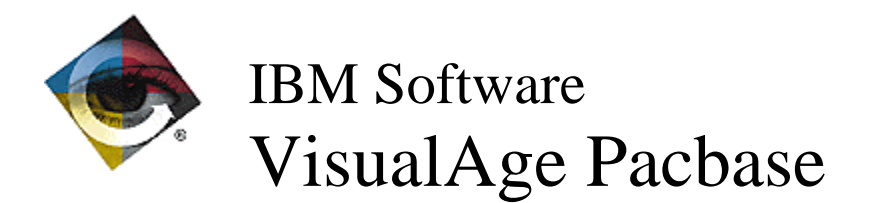

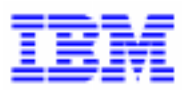

# **Lettre Mensuelle Juillet 1998**

 $\Box$ VisualAge Pacbase Support - SWS AD Laboratory, Paris 30, rue du Chateau-des-Rentiers, 75640 PARIS Cedex 13, FRANCE  $\mathbf{F}$  : (33) 2 40 17 84 28 - Fax : (33) 2 40 17 84 33 - email : vapacsup@fr.ibm.com http://www.software.ibm.com/ad/vapacbase/support.htm

## **Nouvelles Fonctionnalités**

## **Gestionnaire de Communication 2.0**

## **Communication HLLAPI**

#### **GSDDL32: contrôle du paramètre P8 (C 15882)**

Le paramètre P8 permet de déterminer le modèle de terminal 3270. Ce paramètre du Gestionnaire de Communications n'est pas toujours en phase avec le paramétrage du terminal effectué dans la définition de la session de l'émulateur.

Le modèle de terminal défini au niveau du Gestionnaire de Communications doit être égal (ou supérieur) au modèle de terminal défini de la session.

Un contrôle de compatibilité est maintenant effectué.

#### **GSDLL32: paramétrage des "pauses" serveur (C 16106)**

Deux nouveaux paramètres de temporisations ont été ajoutés :

- T5 : attente Reset Contrôleur.
- T6 : polling.

-T5 Lorsqu'il y a sollicitation du contrôleur avant transmission (paramètre P7 Y - valeur par défaut), un 'reset' est envoyé au contrôleur avant la transmission. Ce reset est suivi d'une attente, programmée pour 500 millisecondes. Le paramètre T5 permet de régler la durée de l'attente.

-T6 La réponse du serveur est détectée par une interrogation régulière de l'émulation. Le paramètre T6 permet de régler le rythme des interrogations. La valeur par défaut est 200 millisecondes.

ATTENTION: La fonction d'interrogation occupe un intervalle de temps significatif et il est impossible d'attribuer un temps inférieur à 50 millisecondes.

Une valeur inférieure à 200 peut permettre de détecter plus rapidement la réponse du serveur, mais augmente les ressources utilisées par GSDLL32.EXE.

#### **Prise en compte de Extra! for Windows. Version 5.0 (C 16516)**

La version 5.0 de Extra! for Windows nécessite de modifier le paramètre P5 de GSEXTWAC.PRM. Paramètre P5 (Activation EAB Couleurs) - ancienne valeur 'Y' - nouvelle valeur 'N' Cette modification est nécessaire avec la version 5.0, car le comportement de ACS3EHAP.DLL a été modifié pour cette version: les EABs étendus ne sont plus pris en compte par défaut, mais uniquement sur demande. Description du fichier GSEXTWAC.PRM après modification : ------ Extra! for Windows with ACS3EHAP.DLL ©ATTACHMATE W Communications V EXTWAC Extra! for Windows with ACS3EHAP.DLL G 02 Numéro de version interne P0 2 Nombre d'essais de connexion<br>P1 A Code de la session (A à Z) Code de la session (A à Z) P2 8 Adresse du X() P3 10 Prévention Time-Out sans message P5 N Activation EAB Couleurs (Y ou N) P6 ACS3EHAP.DLL Nom de la DLL 'EHLLAPI' P7 N Activation contrôleur (Y ou N) P8 2 Modèle 3270 (2, 3, 4, 5) PA GSANSI.TAB Table de transcodification D0 1 0 0 1 1 0 1 C:\GSCOM.DEB

## **Divers**

#### **GSx.PRM : prépositionnement de la trace en fichier (C 16886)**

Dans le fichier de paramétrage du Gestionnaire de Communications (GSxxxx.PRM), l'activation de la trace fichier est maintenant prépositionnée par défaut, au lieu de la trace écran.

Avec ces nouvelles dispositions, la simple activation de la trace ouvre automatiquement une trace fichier.

## **Anomalies Corrigées**

## **Station de Travail VA Pacbase 2.0**

## **Description Formatée**

#### **Plus de contrôle de valeur intempestif sur les lignes séparatrices de la description -P (C 17004)**

Application "Description formatée": sur les -P des Ecrans et Programmes, il y a des lignes de tirets faisant la séparation entre les sous-fonctions. Pour ces lignes de séparation, il n'y a plus de contrôle de valeur intempestif.

## **Graphe**

#### **Ouverture de la boite "A partir de..." dans les graphes (C 10850)**

Lorsqu'on veut faire une hypernavigation à partir des icônes d'un graphe, les boites "A partir de..." s'ouvrent correctement lorsqu'elles sont obligatoires.

#### **Préférences: Appliquer au graphe et aux objets (C 14986)**

La répercussion de la modification des préférences sur le graphe existant, par les checkboxes "Appliquer au graphe" et "Appliquer aux préférences", pouvait provoquer un plantage de l'application.

Les cas d'erreur identifiés ont été corrigés.

## **Editions locales en RTF**

#### **Numérotation des titres (C 16949)**

Il peut arriver que des rapports commencent directement avec des titres de niveau 2, sans titre de niveau 1 préalable.

Dans ce cas, ILRTF associe le numéro 0 au titre de niveau 1 manquant.

On aura donc des titres de la forme suivante: 0.1 Notices 0.2 Marques déposées 0.3 A propos de ce document 1 Les bases 1.1 Les concepts clés etc...

#### **Edition de la table des matières (C 17016)**

La table des matières s'édite correctement dans ILRTF lorsqu'elle est demandée au niveau du rapport (au lieu du niveau volume).

#### **Suppression des attributs de textes qui apparaissaient à tort (C 17022)**

Au traitement d'un fichier GDP par ILRTF, des spécifications d'attributs dans les textes (\$xxxxx) apparaissaient à tort, dans quelques cas particuliers. Ceci a été corrigé.

### **Extraction de Données**

#### **Ecriture dans le fichier du dictionnaire local (C 16758)**

Application "Extraction de données": l'écriture dans le fichier du dictionnaire local s'effectue sans problème.

## **Gestionnaire de Communication 2.0**

### **Compatibilité**

#### **Extra! 6.2 : modification de certains paramètres (C 16151)**

Le paramétrage livré par défaut de la communication "Extra! Personal Client 6.2 and later @ATTACHMATE" est modifié de la manière suivante dans le fichier GSEXT62.PRM : Paramètre P5 (Activation EAB Couleurs)

- ancienne valeur 'Y'.

- nouvelle valeur 'N'.

Paramètre P7 (Activation Contrôleur) :

- ancienne valeur par défaut : 'Y'.
- nouvelle valeur 'N'.

La modification du paramètre P7 supprime la sollicitation du contrôleur lors de l'écriture d'un écran par GSDLL32.EXE dans l'espace de présentation de Extra! Personal Client, qui inclut une attente de la réponse du contrôleur d'au moins 500 millisecondes.

Le paramètre P5 correspond à la modification du comportement de ACS3EHAP.DLL (DLL de l'API EHLLAPI pour Extra!) depuis la version 6.2. Depuis cette version, les EABs étendus ne sont plus pris en compte par défaut, mais uniquement sur demande.

Cette modification du paramètre P5, nécessite de disposer d'un GSDLL32.EXE constitué après le 19/11/1997.

#### **Gestionnaire de Communications GSTCPIP et transcodification UNIX (C 16748)**

Pour les serveurs VisualAge Pacbase UNIX, la table de transcodification utilisée par GSTCPIP.EXE, n'effectue plus la conversion entre le caractère anti-quote (code ASCII 96) vers le caractère Escape (code ASCII 27).

Cette transcodification permettait d'introduire dans le référentiel VA Pacbase des caractères de code ASCII 27, comme caractère de contrôle de l'imprimante sur une maquette d'édition. Malheureusement, le caractère ASCII 27 perturbe certains tris UNIX.

Pour assurer la compatibilité avec l'existant, 2 choix différents sont proposés lors de l'installation de la Station de Travail et de PAW:

"VisualAge Pacbase Server 2.5", avec la nouvelle table de transcodification.

"VisualAge Pacbase Server" avec l'ancienne table de transcodification (effectuant la conversion ASCII 96 - 27).

### **Communication HLLAPI**

#### **GSDLL32: nouveau code retour (C 14261)**

Lors de la lecture de la ligne Status, certains code retour sont maintenant assimilés à la présence du 'X' sur cette ligne Status.

Ceci concerne principalement la variante de communication "Communications Manager (OS/2)", pour le message d'erreur "Accusé de réception absent".

#### **Extra! 6.2 : modification de certains paramètres (C 16151)**

Le paramétrage livré par défaut de la communication "Extra! Personal Client 6.2 and later @ATTACHMATE" est modifié de la manière suivante dans le fichier GSEXT62.PRM : Paramètre P5 (Activation EAB Couleurs)

- ancienne valeur 'Y'.

- nouvelle valeur 'N'.

Paramètre P7 (Activation Contrôleur) :

- ancienne valeur par défaut : 'Y'.
- nouvelle valeur 'N'.

La modification du paramètre P7 supprime la sollicitation du contrôleur lors de l'écriture d'un écran par GSDLL32.EXE dans l'espace de présentation de Extra! Personal Client, qui inclut une attente de la réponse du contrôleur d'au moins 500 millisecondes.

Le paramètre P5 correspond à la modification du comportement de ACS3EHAP.DLL (DLL de l'API EHLLAPI pour Extra!) depuis la version 6.2. Depuis cette version, les EABs étendus ne sont plus pris en compte par défaut, mais uniquement sur demande. Cette modification du paramètre P5, nécessite de disposer d'un GSDLL32.EXE constitué après le 19/11/1997.

#### **Extra! 5.0 : modification des intitulés des options de communications (C 16739)**

L'intitulé de l'option d'installation "ATTACHMATE Extra! for Windows with CECP mode" est maintenant "ATTACHMATE Extra! 4.n for Windows with CECP mode" La version 5.0 d'Extra! (version 16 bits) est à installer avec l'option : "ATTACHMATE Extra! Personal Client 6.2 and later"

#### **Gestionnaire de Communications GSTCPIP et transcodification UNIX (C 16748)**

Pour les serveurs VisualAge Pacbase UNIX, la table de transcodification utilisée par GSTCPIP.EXE, n'effectue plus la conversion entre le caractère anti-quote (code ASCII 96) vers le caractère Escape (code ASCII 27).

Cette transcodification permettait d'introduire dans le référentiel VA Pacbase des caractères de code ASCII 27, comme caractère de contrôle de l'imprimante sur une maquette d'édition. Malheureusement, le caractère ASCII 27 perturbe certains tris UNIX.

Pour assurer la compatibilité avec l'existant, 2 choix différents sont proposés lors de l'installation de la Station de Travail et de PAW:

"VisualAge Pacbase Server 2.5", avec la nouvelle table de transcodification.

"VisualAge Pacbase Server" avec l'ancienne table de transcodification (effectuant la conversion ASCII 96 - 27).

## **Suggestions Acceptées**

## **VisualAge Pacbase**

## **Dictionnaire**

#### **Eviter les caractères minuscules dans les JCL et Procédures Pacbase (E 21748)**

Transmis par Monsieur FALLAI :

Pourriez-vous éviter l'utilisation de caractères minuscules dans les procédures livrées pour Pacbase et DSMS (en particulier la chaîne VisualAge) ?

En effet, lorsque l'on modifie les procédures le profil de la session d'édition est automatiquement basculé à CAPS OFF, et par conséquent, les saisies ne sont pas converties en majuscules (ce qui peut provoquer des erreurs de JCL).

Priorité GUEPARD : 2

## **Station de Travail VA Pacbase**

#### **Ne pas avoir de section dans le généré RTF (E 21868)**

"Il sera mis à disposition rapidement une option de génération permettant de supprimer les sauts de section ainsi que les entêtes et pieds de page générés"

## **Suggestions à Planifier**

## **VisualAge Pacbase**

### **Dictionnaire**

#### **Faire que les informations mémorisées dans l'enregistrement tk non soient détruites par REOR (E 21172)**

Transmis par Monsieur FALLAI :

Nous sommes tout à fait d'accord pour que la procédure REOR supprime les enregistrements "trous" mais pas qu'elle détruise le paramétrage de fonctionnement de la base.

Nous voudrions que les informations mémorisées dans l'enregistrement technologique ne soient pas détruites par la procédure REOR.

#### **User pour génération en C4 (pour zone user saisis sable) : mini d'autorisation 4 1 4 (E 21227)**

Transmis par Madame GUILHAMET :

Nous voulons avoir un User commun à tous les utilisateurs pour pouvoir générer en C4 (zone utilisateur saisissable).

Or, pour cela, il faut que cet utilisateur ait les autorisations 4 1 4 au minimum. Il faut également l'autorisation DSMS 999999.

Ce n'est pas normal : pour générer, on n'a pas besoin d'autorisation de mise à jour.

#### **Dictionnaire - Informations supplémentaires sur la fiche de définition (E 21328)**

Demande d'informations nouvelles sur la fiche de définition de toutes entités: n° de session de dernière modification de tout élément et n° de session du dernier chaînage effectué, afin de traquer les entités mortes.

Priorité GUEPARD : 1

#### **Dictionnaire - Interdire de nouvelles utilisations d'une entité obsolète (E 21330)**

Par exemple, interdire l'appel d'une macro-structure car remplacée par une autre (nouvelle norme,... )

Priorité GUEPARD : 1

#### **Dictionnaire - chaînages inter-réseaux (E 21331)**

Afin de référencer des informations équivalentes développées dans des réseaux différents (ex: zones de communication, propriété)

#### **Administration - Requêtes/Maquettes pour informations statistiques (E 21332)**

Pouvoir disposer d'un outil d'interrogation des résultats statistiques.

Priorité GUEPARD : 2

#### **Dictionnaire - Ouvrir l'écran GP à des commandes utilisateurs (en plus des standards GCO,...) (E 21333)**

Egalement permettre un Exit User sur l'écran GP C4, pour personnalisation.

Priorité GUEPARD : 1

#### **Administration - Ajouter des champs banalisés à la définition des utilisateurs (E 21335)**

Ajout d'informations telles que 'dernière connexion' ainsi que des zones banalisées.

Priorité GUEPARD : 1

#### **Administration - Gestion de groupes d'habilitation (E 21336)**

Priorité GUEPARD : 1

#### **Administration - Références croisées sur habilitation (E 21337)**

Ceci permettrait d'obtenir la réponse à la question suivante : Quels sont les utilisateurs habilités sur telle bibliothèque

Priorité GUEPARD : 1

#### **Administration - Paramétrage des niveaux d'autorisation des procédures (E 21338)**

Pouvoir paramétrer sur site le niveau d'autorisation nécessaire à l'exécution d'une procédure.

Priorité GUEPARD : 1

#### **Administration - Fournir une Base Statistiques (E 21339)**

Précisions sur les compteurs actuels, comptage en vision Z, compteurs par sessions,...

Priorité GUEPARD : 1

#### **UPDT - recyclage des mouvements (E 21343)**

Obtenir en sortie d'UPDT un fichier contenant les mouvements à recycler.

Priorité GUEPARD : 2

#### **EXTR - pouvoir préciser un élément du dossier (E 21345)**

C'est à dire pouvoir n'extraire que les -D ou bien les -G.

#### **SASN - pouvoir indiquer la bibliothèque haute et tirer les bibliothèques inférieures (E 21347)**

Priorité GUEPARD : 1

#### **Contrôler l'accès aux procédures SASY et RESY (E 21465)**

Demandé par Monsieur EYDOUX : Contrôler l'accès aux procédures SASY et RESY. Actuellement aucune carte \* n'est exigée.

Priorité GUEPARD : 1

#### **Trier les sessions historisées de la plus récente à la plus ancienne (E 21473)**

Transmis par Madame ROCHE : La liste des sessions historisées devrait apparaître triée depuis la date la plus récente vers la date la plus ancienne

Priorité GUEPARD : 1

#### **Faire que le message de péremption des clés ne soit affiché qu'au gestionnaire de la base (user 4) (E 21506)**

Transmis par Monsieur VERSINI : Message de péremption des clés : il serait souhaitable que ce message ne s'affiche que sur le poste du gestionnaire de la base (user 4).

Priorité GUEPARD : 1

#### **Avoir une commande du type -STA au niveau de la structure de données (E 21527)**

Transmis par Madame ROCHE :

Il serait utile d'avoir une commande du type "-STA" au niveau de la structure de données pour avoir une vue synthétique avec tous les segments de la structure de données.

Priorité GUEPARD : 2

#### **Optimisation de la procédure MLIB (E 21543)**

Transmis par Monsieur FALLAI :

D'après nos tests, la procédure MLIB est 4 fois plus longue que la procédure SAVE et 2 fois plus longue que la procédure REST. Nous n'avions pas constaté de tels écarts en version 801.

Nous souhaiterions que la procédure MLIB soit optimisée.

#### **Possibilité d'une prise en main de la demande de génération pour contrôle sur versions UNIX-WNT-OS2 (E 21549)**

Transmis par Y.ASSOU (CGI)

Possibilité d'introduire du spécifique dans le script d'appel du serveur batch pour la raison suivante :

Possibilité de contrôler la demande de saisie sur l'écran GP (GPRT) .

----> le souci est de contrôler par exemple :

- 1 Que l'utilisateur a bien saisi une carte flot pour PEI,
- 2 Que le programme à générer respecte les règles de contrôle qualité édictées sur le site

Bref: Pouvoir conditionner le déclenchement de la génération sur les plates-formes UNIX,OS2,WNT à partir de contrôles utilisateurs comme cela se fait sur MAINFRAME en intervenant dans le JCL de GPRT.

Priorité GUEPARD : 1

#### **EXPU et structures de données (E 21580)**

Soumis par Madame ROCHE :

La procédure EXPU indique pour les structures de données qu'elles sont utilisées dès qu'elles ont des segments. Ceci n'a pas de sens car appartient à la définition de base d'une structure de données et non à son utilisation.

Ceci est anormal.

Il est intéressant par contre de lier l'utilisation à la structure elle-même et à son appel dans les "-CD" des programmes. C'est ce que nous vous demandons. Il en est de même pour les états.

Priorité GUEPARD : 2

#### **Suppression d'une entité Pacbase même s'il existe des descriptions, du moment que non utilisée (E 21646)**

Transmis par Monsieur ZIMNY :

Lorsque l'on veut supprimer une entité Pacbase et que cette entité ne dispose que d'une description libre, d'une description graphique ou d'un commentaire, Pacbase devrait envoyer un message et une demande de validation (du style "Il existe encore une description ou un commentaire sur cette entité! Voulez-vous vraiment supprimer ?").

Après validation, Pacbase devrait prendre en charge la suppression de l'entité proprement dite ainsi que celle de ses descriptions et commentaires.

Priorité GUEPARD : 2

#### **Extracteur avec ONLY ou EXPT : en cas de saisie d'un code erroné et inexistant, il faudrait un code retour (E 21711)**

Transmis par Monsieur LEFORT :

Extracteur PACX avec ONLY ou EXPT (et spécification d'un code entité) : si le code saisi en entrée est faux, la procédure ne le signale que par le message 'entité inexistante'. Il faudrait un code retour adapté afin de pouvoir l'exploiter.

#### **Calcul de volumétrie de données (E 21823)**

Transmis par Monsieur ZIMNY :

Nous souhaitons pouvoir estimer la volumétrie d'un modèle de données.

Pour cela, il faudrait que pour chacune des entités OBJET, RELATION et SEGMENT, Pacbase délivre les informations suivantes :

- Longueur unitaire : il s'agit de la somme des longueurs de chacune des propriétés ou rubriques de l'entité.

- Volume total entité : il s'agit du produit de la longueur unitaire précédemment calculée par le nombre d'occurrences absolu de l'entité.

Par ailleurs, il faudrait que pour les graphes MCD et MLD, Pacbase délivre l'information suivante :

- Volume total modèle : il s'agit de la somme des Volumes total entité de chacune des entités entrant dans la composition du modèle graphique.

Nous attirons votre attention sur le fait que ces fonctionnalités existent sous une forme ou une autre dans les AGL de conception concurrents.

#### **Ajout d'un code "Nature de la rubrique" sur la fiche de définition de l'entité E (E 21944)**

Transmis par Monsieur FALLAI :

Avec les projets "Numérotation téléphonique à 10 chiffres", "An 2000" et "EURO", il a été mis en évidence qu'il n'était pas toujours très aisé de typer certaines rubriques. Les moyens d'analyse aujourd'hui disponibles sont le libellé, les mots-clé, les codifications et les formats de rubriques.

Ne serait-il pas possible d'ajouter à la définition des entités rubriques un champ "Nature de la rubrique" pour typer ces entités (comme cela est possible pour les entités textes) ?

Ce champ pourrait être limité à 2 caractères, avec une gestion de libellé associé au travers d'une table modifiable stockée dans le fichier AE.

En résumé, il s'agirait de pouvoir typer les rubriques exactement comme on peut typer les textes.

#### **Optimisation des procédures SAVE et REST (E 21958)**

Transmis par Monsieur FALLAI :

Sachant qu'il est possible de créer une image sauvegarde séquentielle sur 2 fichiers séparés (PC et PD), pourquoi ne pas aller au bout de la logique et mettre à disposition de nouvelles procédures équivalentes à SAVE et REST pour faire exécuter en parallèle les sauvegardes et restaurations des bases ?

- SAAN : sauvegarde séquentielle AN sur PD
- SAAR : sauvegarde séquentielle AR sur PC
- REAN : restauration séquentielle AN sur PD
- REAR : restauration séquentielle AR sur PC

Prévoir également une procédure de vérification de la synchronisation des fichiers PC et PD après sauvegarde et avant restauration.

Ainsi les chaînes d'exploitation et les durées d'indisponibilité des bases seraient réduites (les automates de production assurent le séquencement des jobs).

#### **Nouveau compilateur cobol fenêtré (E 21247)**

Soumis par Madame PRIGNOL :

Un nouveau compilateur cobol 'fenêtré' est prévu dans le courant de l'année 1998 qui interprétera les dates.

Qu'est-il prévu dans Pacbase pour le prendre en compte ?

Priorité GUEPARD : 1

#### **Créer un "mode de remplissage" pour une rubrique date ssaammjj appelée dans une structure d'état (E 21749)**

Transmis par Monsieur FALLAI :

Les différents modes de remplissage pour une rubrique date appelée dans un état sont :

- D : date jimmaa --> ji/mm/aa

- I : " aammjj --> jj/mm/aa

- C : " jjmmssaa --> jj/mm/ssaa

- E : " mmjjssaa --> jj/mm/ssaa

mais il n'existe aujourd'hui aucune option pour afficher une date avec siècle en format inversé, c'est-à-dire :

- ? : date ssaammjj --> jj/mm/ssaa

La seule solution consiste à préparer une zone en dehors de l'état. Il serait bien pratique de pouvoir éditer directement la rubrique Pacbase DATCE (ou n'importe quelle date stockée en ressource externe au format "S").

Dans le cadre du passage à l'an 2000, avez-vous envisagé de mettre à disposition un tel opérateur ?

La logique voudrait que le mnémonique de cet opérateur soit "S" (comme le mnémonique "I" correspond au format date interne sans siècle), mais ce code est déjà utilisé pour la recherche en table.

NB 1 : cette remarque concerne également les dates DB2 stockées au format "G" (grégorien) SSAA-MM-JJ. Dans ce cas, le mnémonique "G" est disponible et pourrait effectuer la conversion SSAA-MM-JJ --> JJ/MM/SSAA.

NB 2 : vous pourriez également prendre en compte des opérateurs d'expansion de date sans siècle qui pourraient avoir comme mnémonique "0", "1" et "2" par analogie aux opérateurs AD0, AD1 et AD2 :

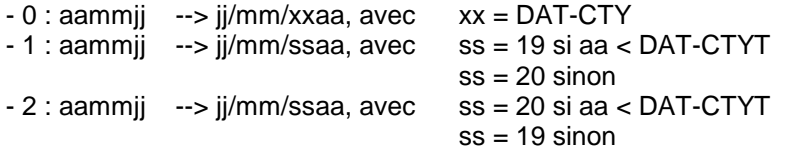

NB 3 : vous pourriez également mettre à disposition un opérateur similaire à AD xy DATE1 DATE2, qui répondrait de façon globale au problème d'affichage des dates et qui pourrait se coder de la façon suivante :

A ST RUBRIQ L : DEB S O W FFNNRUBRIQIND CONDITION 01 DATE2 0 : 7 ? 1 PC20DATE1 xy 01 DATE2 1: 7 \* 001

avec :

- ? : mnémonique à définir, éventuellement les mnémoniques "0", "1" et "2" indiqués précédemment,
- xy : ancien format / nouveau format. Ce code est indiqué dans la zone normalement prévue pour l'indice et qui est relativement rarement utilisée. Si l'utilisation du champ normalement réservé à l'indice pose problème il est peut-être possible de prévoir une codification sur deux lignes, la zone indice de la première ligne contenant le code xy, la zone indice de la seconde zone contenant l'indice réel (ou un pseudo-indice). En l'absence de ligne suite, c'est qu'il n'y a pas d'indice.

#### **Introduction d'un nouvel opérateur pour les fonctions intrinsèques du Cobol 85+ (E 21953)**

Transmis par Monsieur FALLAI :

Avez-vous envisagé de mettre à disposition de nouveaux opérateurs pour la mise en oeuvre des fonctions intrinsèques supportées par les nouveaux compilateurs Cobol ? Il pourrait s'agir d'un opérateur générique, comme par exemple FUN, ou bien quelques opérateurs spécifiques pour les fonctions les plus significatives. Par exemple :

- FUN fonc p1 p2 p3 --> FUNCTION fonc(p1,p2,p3)
- ACS xxx --> FUNCTION ACOS(xxx)
- ACD --> FUNCTION CURRENT-DATE
- MAX xxx yyy zzz --> FUNCTION MAX(xxx,yyy,zzz)
- etc...

### **Utilitaires**

**RMEN - Traiter l'entité et ses entités chaînées (RMEN "profond") (E 21344)**

Priorité GUEPARD : 1

## **VA Pacbase DSMS**

**-M d'une amélioration : le n° de session est soit renseigné soit 0000 alors qu'avant il y avait blanc (E 21911)**

Transmis par Monsieur DUCHESNE :

Dans le -M d'une amélioration, avant la 2.0, le numéro de session pouvait être renseigné ou à blanc.

Or, depuis la 2.0, ce numéro est soit renseigné, soit avec '0000' au lieu de blanc. Serait-il possible de remettre les blancs afin de ne pas nuire à la clarté de l'écran ?

## **Station de Travail VA Pacbase**

#### **Propriétés d'une tache (E 20878)**

Transmis par JC MARCANDELLA :

Dans la liste des propriétés/règles d'une tache, faire qu'il soit interdit de saisir plusieurs fois la même propriété pour une tache. Etendre ce contrôle à tous les cas de figure où une entité ne doit être citée qu'une seule fois dans une autre entité.

Remarque: vous voulez que ce soit Pacdesign qui fasse le contrôle au lieu de le faire de visu.

#### **Avoir un écran récapitulatif de toutes les entités descendues sur le micro (E 21460)**

Transmis par D. ROCHE et M. LEFORT :

Dans la station de travail, il serait intéressant d'avoir un écran récapitulatif de toutes les entités descendues sur le micro (toutes bibliothèques, toutes entités et toutes sessions). Pour l'administrateur de la base, il faudrait un état papier de tous les blocages d'entités par les stations.

Actuellement, il est impossible de situer depuis quel poste une entité a été bloquée.

Priorité GUEPARD : 1

#### **Possibilité de revenir en arrière dans les listes dans la station (E 21647)**

Transmis par Monsieur ZIMNY :

Dans les différents écrans de liste proposés par Pacbase, les seules possibilités offertes pour naviguer sont "Page suivante", "Début" et "A partir de ...". Il serait plus qu'utile d'offrir la possibilité de revenir en arrière par le choix "Page précédente".

Les écrans de liste concernés sont notamment "Liste par code", "Commentaires" (pour l'ensemble des entités), "Appel de propriétés" (pour les entités Objet et Relation), "Composition en rubriques" (pour les segments) et "Plan et appel du contenu" (pour les GDP).

Priorité GUEPARD : 1

#### **Graphes construits pour édition sur plusieurs pages sont illisibles sur 1 seule (E 21838)**

Transmis par Madame LEZEAU :

En édition locale, les graphes construits pour être édités sur plusieurs pages sont illisibles sur 1 seule !

## **Nouvelles Disponibilités**

## **Logiciels**

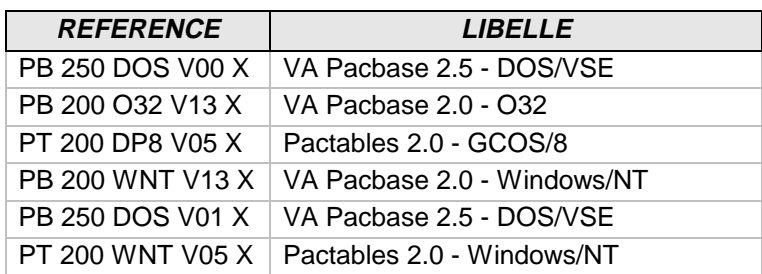

## **Documentations**

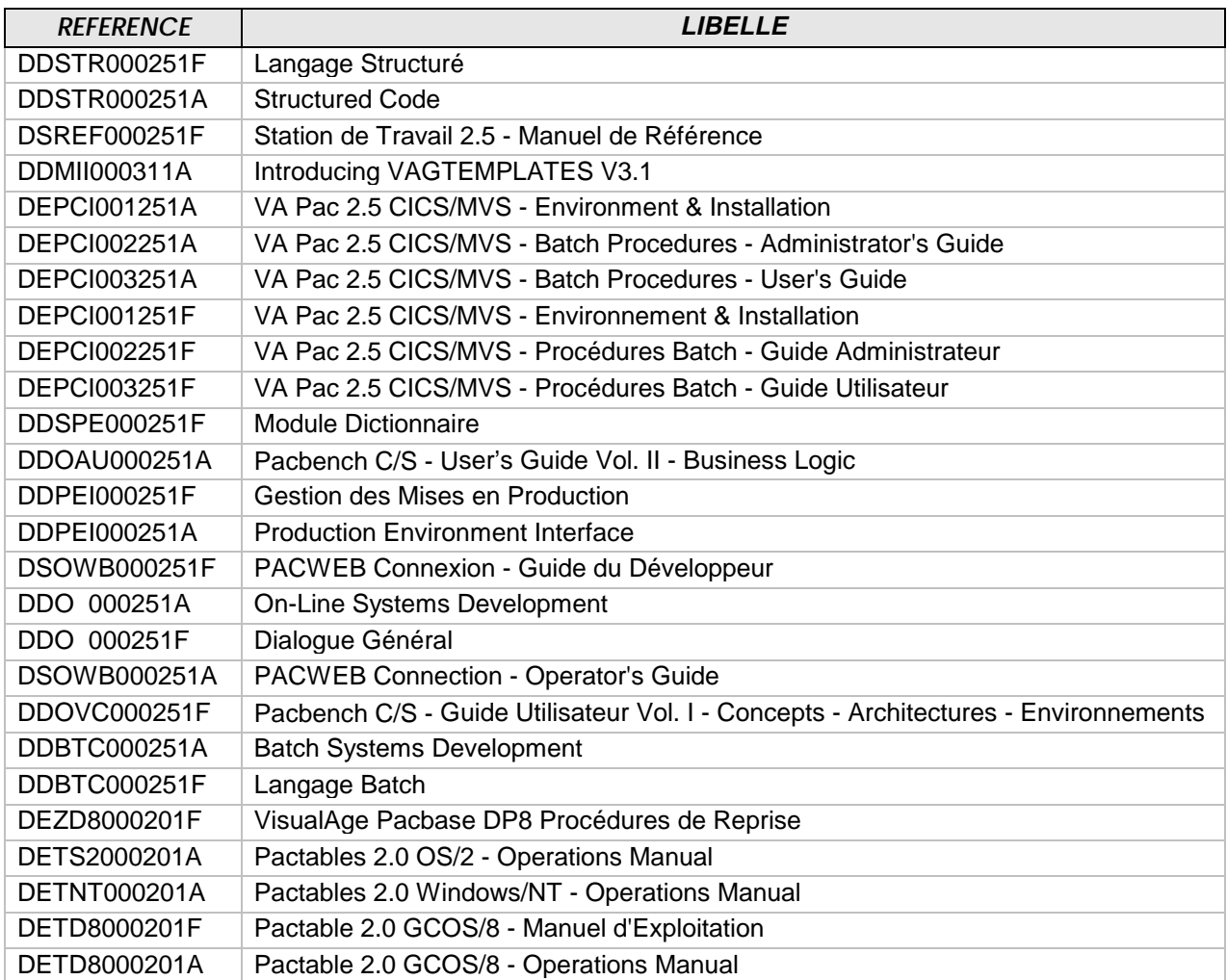